# Deploying UNICORE With One Click

7. September 2015 | Sander Apweiler and Benedikt von St. Vieth

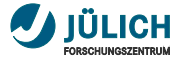

## **Motivation**

Use software to define your infrastructure and services

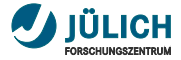

# **Motivation**

Use software to define your infrastructure and services

## **Reasons**

- reproducability п
- easier deployments a.
- automated updates a.
- faster failovers m.

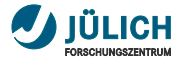

## **Motivation**

Use software to define your infrastructure and services

## **Reasons**

- reproducability п
- easier deployments п
- automated updates a.
- faster failovers m.

## **Technologies**

- Ansible, Chef, puppet, ...  $\blacksquare$
- docker п

# <span id="page-4-0"></span>[puppet](#page-4-0)

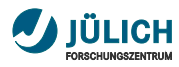

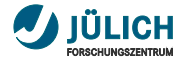

## <span id="page-5-0"></span>**[about](#page-5-0)** puppet

- configuration management tool п
- declarative definition of resources m.
	- packages
	- services
	- configuration files
- operating system agnostic **The State**
- public-private-key infrastructure for communication  $\overline{\phantom{a}}$

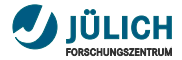

# **[about](#page-5-0)** puppet **– client-server**

- node asks puppetmaster about his  $\overline{\phantom{a}}$ resources
- puppetmaster sends catalog to node **The State**
- node enforces the configuration, **The State** does necessary corrections and reports to puppetmaster

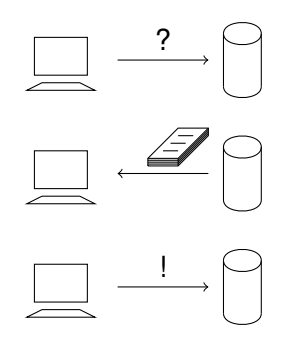

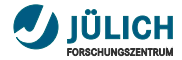

# **[about](#page-5-0)** puppet **– declarative definition**

```
node myhost . example . com {
  class \{ 'mysq|::server':root password \Rightarrow 'password'
  }
  mysal::db { 'mydb':}use <i>r</i> = > 'myuser',password \Rightarrow 'mypass',
     host \Rightarrow 'localhost'.
    grant \Rightarrow ['SELECT', 'UPDATE'],
  }
}
```
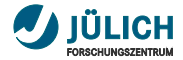

# <span id="page-8-0"></span>**[deploying](#page-8-0)** UNICORE

- install required Java ш
- creat necessary directories п
- load .tar.gz-file to server  $\mathcal{L}_{\mathcal{A}}$
- extract .tar.gz-file  $\mathbb{Z}$
- modify configure.properties  $\overline{\phantom{a}}$
- run configuration script ш
- run install script ш
- start server components **II**

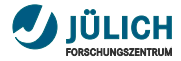

# **deploying** UNICORE **– with** puppet

Steps required when using puppet:

add UNICORE class to server definition m.

```
node myhost . example . com {
   include: : <math>unicore</math>}
```
Minimal set of variables:

- unicore hostname: mydns.example.com (\$::fqdn)  $\overline{\phantom{a}}$
- unicore servers version: 7.4.0 m.

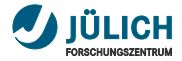

## puppet **resources used**

- user T.
- package  $\mathbf{r}$ 
	- install Java for current operating system
- file
	- copy archive to server
	- create configuration from template
- m. exec
	- extract archive
	- run configure step
	- run installation
	- start service

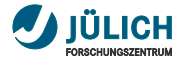

### puppet

#### pro puppet:

- controls operating system and services п
- uses same code for N deployments п

#### con puppet:

- you need a server or VM п
- operating system already is a overhead п
- no atomic updates a,

<span id="page-12-0"></span>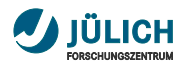

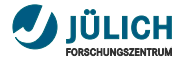

## **about** docker

Lightweight virtualization using technologies like cgroups, namespaces, libcontainer and AuFS

## build

... a image containing your application

## ship

... your image using a registry or the central docker Hub

#### run

... the application by starting a container from the image

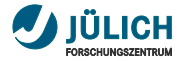

# **build – Dockerfile**

```
FROM centos: latest
MAINTAINER Benedikt von St. Vieth
# install dependencies and clean-up afterwards
RUN yum -y update && yum install -y wget java-1.8.0−
    openjdk–headless && yum clean all && rm −rf / var/
    \{ \mathsf{ib} \}/\{ \mathsf{rpm}, \mathsf{yum} \}RUN wget -q -O '/unicore.tgz' '<... >/...tgz' && \
     mkdir \prime / opt / unicore \prime && \setminustar -xzf / unicore . tgz -C / opt/unicore && \
    rm -rf / unicore .tgz / opt/unicore/docs && \
    cd / opt/unicore &8 \ \& \ \&sed -i ... configure properties
ADD entrypoint.sh / entrypoint.sh
ENTRYPOINT / entrypoint . sh
EXPOSE 8080
```
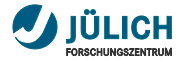

## **deploying** UNICORE **–** docker **run**

# docker run -d -p 8082:8082 −e WSRFLITEURL=hostname

−e GATEWAYPORT=8082 benedicere / unicore

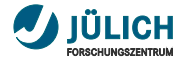

### docker

#### pro docker:

- run UNICORE deployment with one command n.
- use same images for N deployments п
- start on every Linux, virtualized on Windows/OSX п

#### con docker:

increase complexity when using volumes and links  $\blacksquare$ 

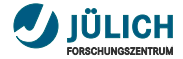

# <span id="page-17-0"></span>**[conclusion and outlook](#page-17-0)**

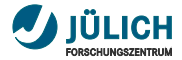

# <span id="page-18-0"></span>**[conclusion](#page-18-0)**

### puppet

well suited for reproducible operations a.

- more complex integration testing  $\blacksquare$
- good alternative for Live-CD  $\blacksquare$
- ease operations  $\blacksquare$

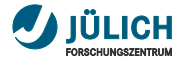

## **[conclusion](#page-18-0)**

#### puppet

well suited for reproducible operations п

- more complex integration testing п
- good alternative for Live-CD п
- ease operations п
- x509 authentication makes it very complex п
- too many and to complex configuration files п

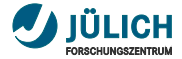

## <span id="page-20-0"></span>**[outlook](#page-20-0)**

#### puppet

- introduce puppet class per service a.
- implement update procedure a.

- build images per service a.
- use docker–compose п
- move persistence to external volumes  $\blacksquare$
- use UNICORE packages **The State**